*Single Phase Uncontrolled Rectifiers Formulas...* 1/8

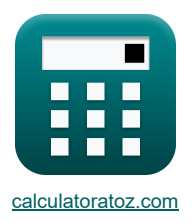

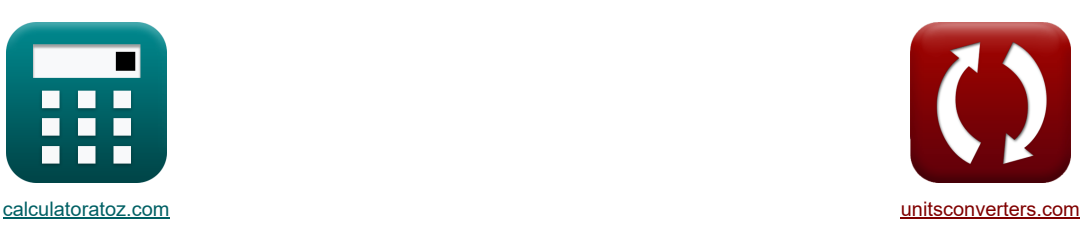

# **Einphasige ungesteuerte Gleichrichter Formeln**

Beispiele!

[Rechner!](https://www.calculatoratoz.com/de) [Konvertierungen!](https://www.unitsconverters.com/de) Konvertierungen!

Lesezeichen **[calculatoratoz.com](https://www.calculatoratoz.com/de)**, **[unitsconverters.com](https://www.unitsconverters.com/de)**

Größte Abdeckung von Rechnern und wächst - **30.000+ Rechner!**

Rechnen Sie mit einer anderen Einheit für jede Variable - **Eingebaute Einheitenumrechnung!**

Größte Sammlung von Maßen und Einheiten - **250+ Messungen!**

Fühlen Sie sich frei, dieses Dokument mit Ihren Freunden zu TEILEN!

*[Bitte hinterlassen Sie hier Ihr Rückkoppelung...](https://docs.google.com/forms/d/e/1FAIpQLSf4b4wDgl-KBPJGChMJCxFlqrHvFdmw4Z8WHDP7MoWEdk8QOw/viewform?usp=pp_url&entry.1491156970=Einphasige%20ungesteuerte%20Gleichrichter%20Formeln)*

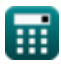

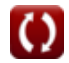

**Liste von 19 Einphasige ungesteuerte Gleichrichter Formeln**

# **Einphasige ungesteuerte Gleichrichter**

## **Volle Welle**

**1) Durchschnittliche Ausgangsleistung eines einphasigen Vollwellen-Mittelpunkt-Diodengleichrichters mit R-Last**

$$
\boxed{\text{R} \text{P}_{(\text{avg})} = \left(\frac{2}{\pi}\right)^2 \cdot V_{(\text{max})} \cdot I_{\text{max}}\text{ }}\n\n\boxed{\text{ex} \text{ 434.4044W} = \left(\frac{2}{\pi}\right)^2 \cdot 221 \text{V} \cdot 4.85 \text{A}}
$$

**2) Durchschnittliche Ausgangsspannung eines einphasigen Vollweg-Mittelpunkt-Diodengleichrichters mit R-Last** M

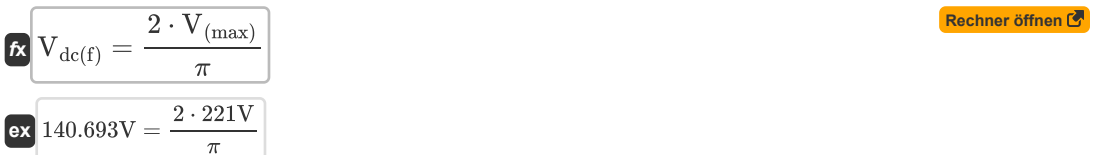

**3) Durchschnittlicher Ausgangsstrom eines einphasigen Vollweg-Mittelpunkt-Diodengleichrichters mit R-Last**

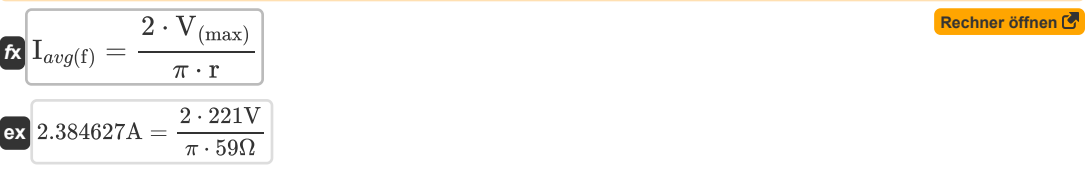

**4) RMS-Ausgangsspannung eines einphasigen Vollwellen-Mittelpunkt-Diodengleichrichters mit R-Last**

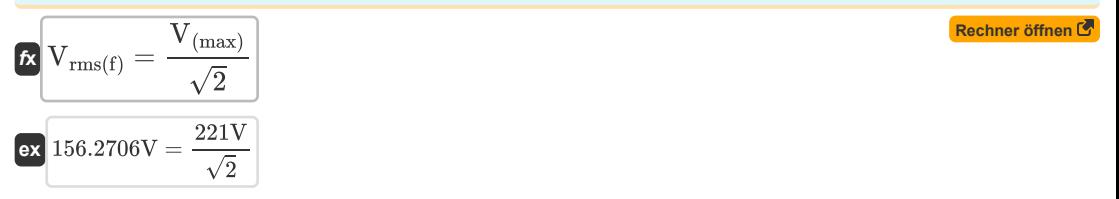

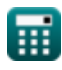

*Single Phase Uncontrolled Rectifiers Formulas...* 3/8

**[Rechner öffnen](https://www.calculatoratoz.com/de/rms-output-current-of-single-phase-full-wave-midpoint-diode-rectifier-with-r-load-calculator/Calc-34667)  5) RMS-Ausgangsstrom eines einphasigen Vollwellen-Mittelpunkt-Diodengleichrichters mit R-Last**  $f_{\text{out(rms)}} = \frac{V_{\text{s}}}{V_{\text{s}}}$ r

$$
ex\boxed{7.457627A = \frac{440V}{59\Omega}}
$$

**6) Welligkeitsspannung eines einphasigen Vollwellen-Mittelpunkt-Diodengleichrichters mit R-Last**

$$
\text{tx}\boxed{V_{r(f)}=0.3077\cdot V_{(max)}}
$$

 $\overline{\text{ex}}$  68.0017V = 0.3077 · 221V

# **Halbwelle**

**7) Ausgangsgleichstrom eines einphasigen Halbwellen-Diodengleichrichters mit R-Last**

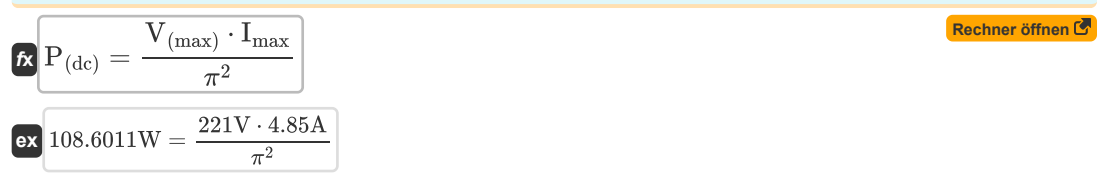

**8) Durchschnittliche Ausgangsspannung eines Einphasen-Halbwellen-Diodengleichrichters mit RL-Last und Freilaufdiode** 

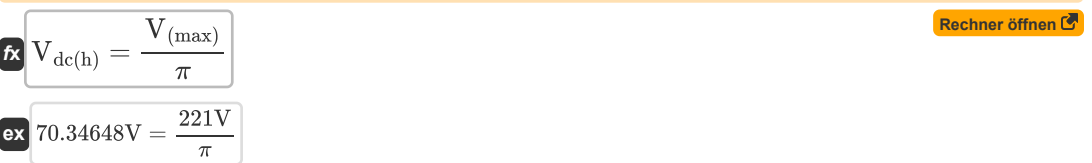

**9) Durchschnittliche Ausgangsspannung eines einphasigen Halbwellen-Diodengleichrichters mit ohmscher Last**  $\mathbf G$ 

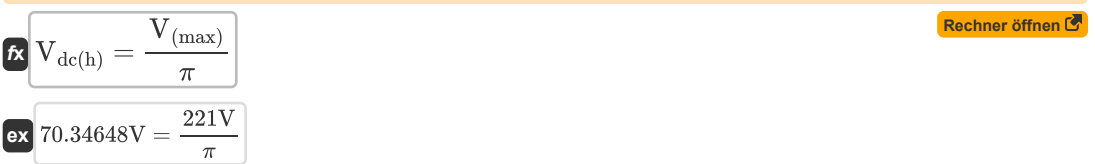

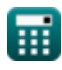

**10) Durchschnittliche Ausgangsspannung eines einphasigen Halbwellen-Diodengleichrichters mit RL-Last** 

$$
\begin{aligned} \textbf{\textit{R}}&\boxed{V_{dc(h)} = \left(\frac{V_{(max)}}{2 \cdot \pi}\right) \cdot \left(1 - \cos(\beta_{\rm diode})\right)} \\ \textbf{ex} &\boxed{68.6727 V = \left(\frac{221 V}{2 \cdot \pi}\right) \cdot \left(1 - \cos(60 \text{rad})\right)} \end{aligned}
$$

**11) Durchschnittlicher Ausgangsstrom eines einphasigen Halbwellen-Diodengleichrichters mit ohmscher und induktiver Last** 

$$
\kappa \boxed{\text{I}_{avg(h)} = \frac{\frac{V_{(\text{max})}}{2 \cdot \pi \cdot r}}{1 - \cos(\beta_{\text{diode}})}}
$$
\n  
\n
$$
\text{ex } 0.305344A = \frac{\frac{221V}{2 \cdot \pi \cdot 59\Omega}}{1 - \cos(60 \text{rad})}
$$

**12) Durchschnittlicher Ausgangsstrom eines einphasigen Halbwellen-Diodengleichrichters mit RL-Last und Freilaufdiode** 

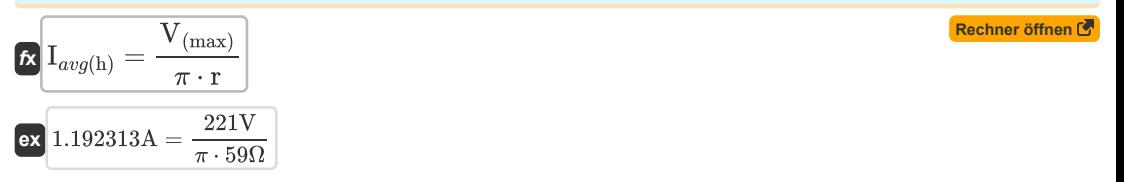

**13) Durchschnittlicher Laststrom eines einphasigen Halbwellen-Diodengleichrichters mit induktiver Last** 

$$
f_{\rm X} \left[ I_{\rm L} = \frac{V_{\rm (max)}}{\omega \cdot L} \right]
$$
  
ex 
$$
2.425001
$$
 = 
$$
\frac{221 \text{V}}{30 \text{rad/s} \cdot 3.0378 \text{H}}
$$

**14) Durchschnittlicher Laststrom eines einphasigen Halbwellen-Diodengleichrichters mit ohmscher Last** 

$$
\mathbf{f}_{\mathbf{X}}\left[\mathbf{I}_{\mathbf{L}} = \frac{\mathbf{V}_{(\text{max})}}{\pi \cdot \mathbf{r}}\right]
$$
\n**Ex**

\n
$$
1.192313\mathbf{A} = \frac{221\mathbf{V}}{\pi \cdot 59\Omega}
$$
\n**EXECUTE:**

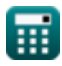

*Single Phase Uncontrolled Rectifiers Formulas...* 5/8

**15) RMS-Ausgangsspannung eines einphasigen Halbwellen-Diodengleichrichters mit ohmscher Last**

$$
\boxed{\kappa\text{V}_{\rm rms(h)}=\frac{\text{V}_{\rm (max)}}{2}}
$$
ex
$$
\boxed{110.5\text{V}=\frac{221\text{V}}{2}}
$$

**16) RMS-Laststrom eines einphasigen Halbwellen-Diodengleichrichters mit ohmscher Last**

$$
\boxed{\text{fx} \boxed{\text{I}_{\text{Lrms}}=\frac{\text{V}_{\text{(max)}}}{2 \cdot \text{r}} \ \boxed{\text{ex}}} \ \boxed{1.872881 \text{A}=\frac{221 \text{V}}{2 \cdot 59 \Omega}}
$$

#### **17) RMS-Laststrom eines einphasigen Halbwellen-Diodengleichrichters mit RE-Last**

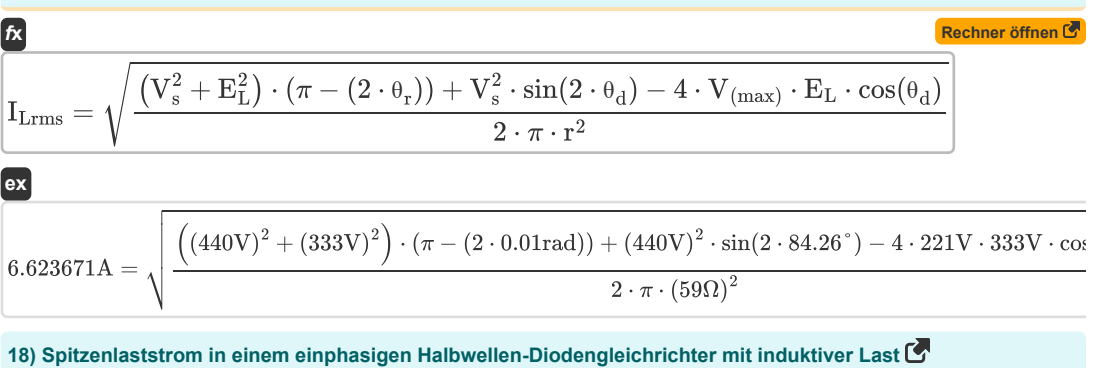

18) Spitzenlaststrom in einem einphasigen Halbwellen-Diodengleichrichter mit induktiver Last 
$$
\bullet
$$
\n\n $\mathbf{E} \left[ \mathbf{I}_{\text{max}} = \frac{2 \cdot \mathbf{V}_{\text{(max)}}}{\omega \cdot \mathbf{L}} \right]$ \n\nex\n4.850001A =  $\frac{2 \cdot 221 \mathbf{V}}{30 \text{rad/s} \cdot 3.0378 \text{H}}$ \n\n19) Welligkeitsspannung eines einphasigen Halbwellen-Diodengleichrichters mit R-Last  $\bullet$ \n\nEx\n85.2176V = 0.3856 · V( $_{\text{max}}$ )\n\nex\n85.2176V = 0.3856 · 221V\n\n $\bullet$   $\mathbf{E} \left[ \mathbf{V}_{\text{min}} \right]$ \n\n $\bullet$   $\mathbf{E} \left[ \mathbf{V}_{\text{max}} \right]$ \n\n $\bullet$   $\mathbf{E} \left[ \mathbf{V}_{\text{max}} \right]$ \n\n $\bullet$   $\mathbf{E} \left[ \mathbf{V}_{\text{max}} \right]$ \n\n $\bullet$   $\mathbf{E} \left[ \mathbf{V}_{\text{max}} \right]$ \n\n $\bullet$   $\mathbf{E} \left[ \mathbf{V}_{\text{max}} \right]$ \n\n $\bullet$   $\mathbf{E} \left[ \mathbf{V}_{\text{max}} \right]$ \n\n $\bullet$   $\mathbf{E} \left[ \mathbf{V}_{\text{max}} \right]$ \n\n $\bullet$   $\mathbf{V}_{\text{max}} \right]$ \n\n $\bullet$   $\mathbf{E} \left[ \mathbf{V}_{\text{max}} \right]$ \n\n $\bullet$   $\mathbf{V}_{\text{max}} \right]$ \n\n $\bullet$   $\mathbf{V}_{\text{max}} \right]$ \n\n $\bullet$   $\mathbf{V}_{\text{$ 

$$
\mathbf{R} \left[ V_{\rm r(h)} = 0.3856 \cdot V_{\rm (max)} \right]
$$
\nex

\n
$$
85.2176V = 0.3856 \cdot 221V
$$
\n(Rechner öffnen G)

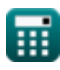

**[Rechner öffnen](https://www.calculatoratoz.com/de/rms-output-voltage-of-single-phase-half-wave-diode-rectifier-with-resistive-load-calculator/Calc-34564)** 

## **Verwendete Variablen**

- **E<sup>L</sup>** EMF laden *(Volt)*
- **Iavg(f)** Durchschnittlicher Ausgangsstrom voll *(Ampere)*
- **Iavg(h)** Durchschnittliche Ausgangsstromhälfte *(Ampere)*
- **I<sup>L</sup>** Durchschnittlicher Laststrom SP *(Ampere)*
- **ILrms** RMS-Laststrom SP *(Ampere)*
- **Imax** Spitzenlaststrom *(Ampere)*
- **Iout(rms)** RMS-Ausgangsstrom *(Ampere)*
- **L** Induktivität *(Henry)*
- **P(avg)** Durchschnittliche Ausgangsleistung SP *(Watt)*
- **P(dc)** Gleichstromausgang SP *(Watt)*
- **r** Widerstand SP *(Ohm)*
- **V(max)** Spitzeneingangsspannung SP *(Volt)*
- **Vdc(f)** Durchschnittliche Ausgangsspannung voll *(Volt)*
- **Vdc(h)** Durchschnittliche Ausgangsspannung halbiert *(Volt)*
- **Vr(f)** Welligkeitsspannung voll *(Volt)*
- **Vr(h)** Welligkeitsspannung halbiert *(Volt)*
- **Vrms(f)** RMS-Ausgangsspannung voll *(Volt)*
- **Vrms(h)** RMS-Ausgangsspannung halbiert *(Volt)*
- **V<sup>s</sup>** Quellenspannung *(Volt)*
- **βdiode** Dioden-Auslöschungswinkel *(Bogenmaß)*
- **θ<sup>d</sup>** Einschaltwinkel der Diode in Grad *(Grad)*
- **θ<sup>r</sup>** Dioden-Einschaltwinkel im Bogenmaß *(Bogenmaß)*
- **ω** Winkelfrequenz *(Radiant pro Sekunde)*

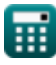

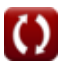

## **Konstanten, Funktionen, verwendete Messungen**

- Konstante: **pi**, 3.14159265358979323846264338327950288 *Archimedes' constant*
- Funktion: **cos**, cos(Angle) *Trigonometric cosine function*
- Funktion: **sin**, sin(Angle) *Trigonometric sine function*
- Funktion: **sqrt**, sqrt(Number) *Square root function*
- Messung: **Elektrischer Strom** in Ampere (A) *Elektrischer Strom Einheitenumrechnung*
- Messung: **Leistung** in Watt (W) *Leistung Einheitenumrechnung*
- Messung: **Winkel** in Bogenmaß (rad), Grad (°) *Winkel Einheitenumrechnung*
- Messung: **Elektrischer Widerstand** in Ohm (Ω) *Elektrischer Widerstand Einheitenumrechnung*
- Messung: **Induktivität** in Henry (H) *Induktivität Einheitenumrechnung*
- Messung: **Elektrisches Potenzial** in Volt (V) *Elektrisches Potenzial Einheitenumrechnung*
- Messung: **Winkelfrequenz** in Radiant pro Sekunde (rad/s) *Winkelfrequenz Einheitenumrechnung*

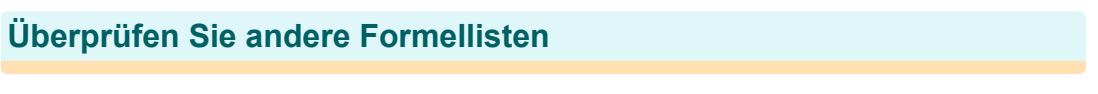

**Einphasigeungesteuerte Gleichrichter Formeln <b>C** . Dreiphasige ungesteuerte Gleichrichter Formeln

Fühlen Sie sich frei, dieses Dokument mit Ihren Freunden zu TEILEN!

### **PDF Verfügbar in**

[English](https://www.calculatoratoz.com/PDF/Nodes/11194/Single-phase-uncontrolled-rectifiers-Formulas_en.PDF) [Spanish](https://www.calculatoratoz.com/PDF/Nodes/11194/Single-phase-uncontrolled-rectifiers-Formulas_es.PDF) [French](https://www.calculatoratoz.com/PDF/Nodes/11194/Single-phase-uncontrolled-rectifiers-Formulas_fr.PDF) [German](https://www.calculatoratoz.com/PDF/Nodes/11194/Single-phase-uncontrolled-rectifiers-Formulas_de.PDF) [Russian](https://www.calculatoratoz.com/PDF/Nodes/11194/Single-phase-uncontrolled-rectifiers-Formulas_ru.PDF) [Italian](https://www.calculatoratoz.com/PDF/Nodes/11194/Single-phase-uncontrolled-rectifiers-Formulas_it.PDF) [Portuguese](https://www.calculatoratoz.com/PDF/Nodes/11194/Single-phase-uncontrolled-rectifiers-Formulas_pt.PDF) [Polish](https://www.calculatoratoz.com/PDF/Nodes/11194/Single-phase-uncontrolled-rectifiers-Formulas_pl.PDF) [Dutch](https://www.calculatoratoz.com/PDF/Nodes/11194/Single-phase-uncontrolled-rectifiers-Formulas_nl.PDF)

*1/3/2024 | 3:39:21 AM UTC [Bitte hinterlassen Sie hier Ihr Rückkoppelung...](https://docs.google.com/forms/d/e/1FAIpQLSf4b4wDgl-KBPJGChMJCxFlqrHvFdmw4Z8WHDP7MoWEdk8QOw/viewform?usp=pp_url&entry.1491156970=Einphasige%20ungesteuerte%20Gleichrichter%20Formeln)*

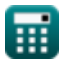